## **Menü oder Maske ist gesperrt | Lösung**

## Problemstellung

Ein Modul, ein Bereich oder eine Maske kann vom angemeldeten Benutzer nicht gesehen bzw. verwendet werden.

## Lösung

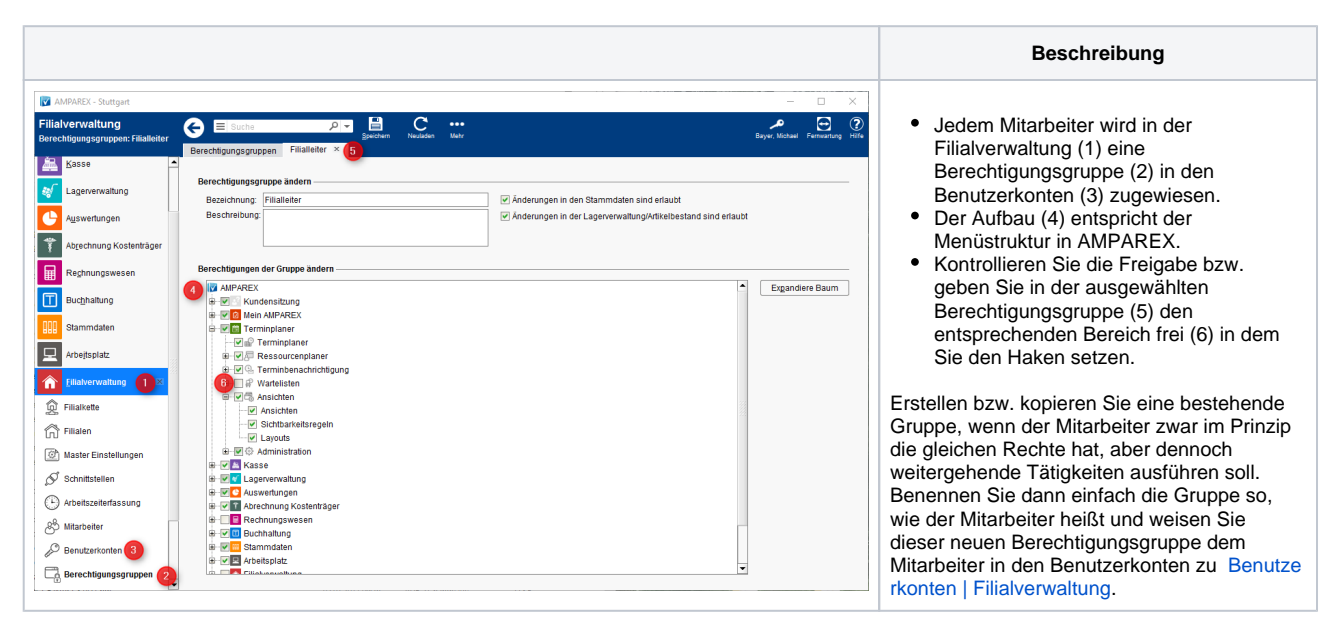

## Siehe auch ...

[Benutzerkonten | Filialverwaltung](https://manual.amparex.com/display/HAN/Benutzerkonten+%7C+Filialverwaltung)